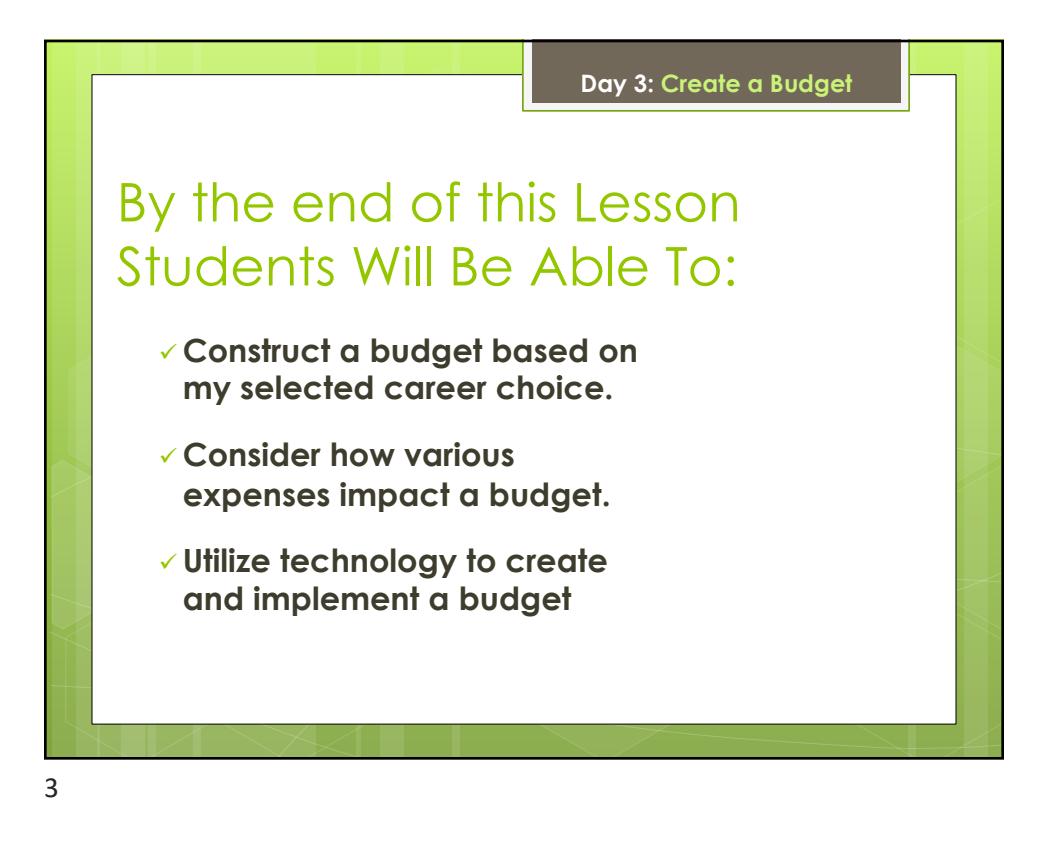

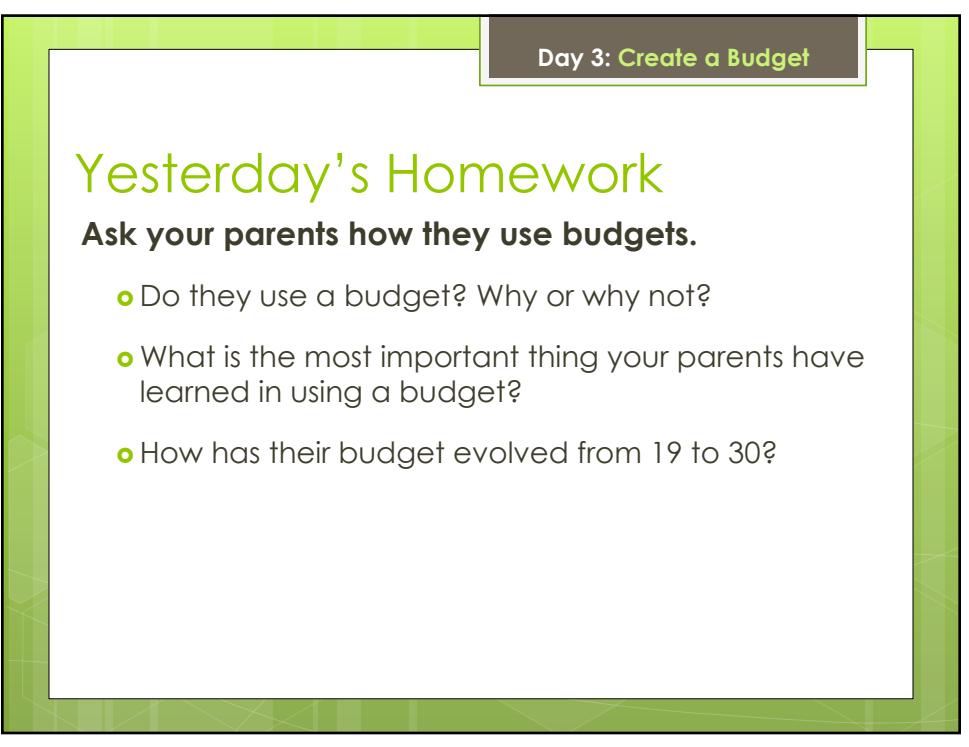

5

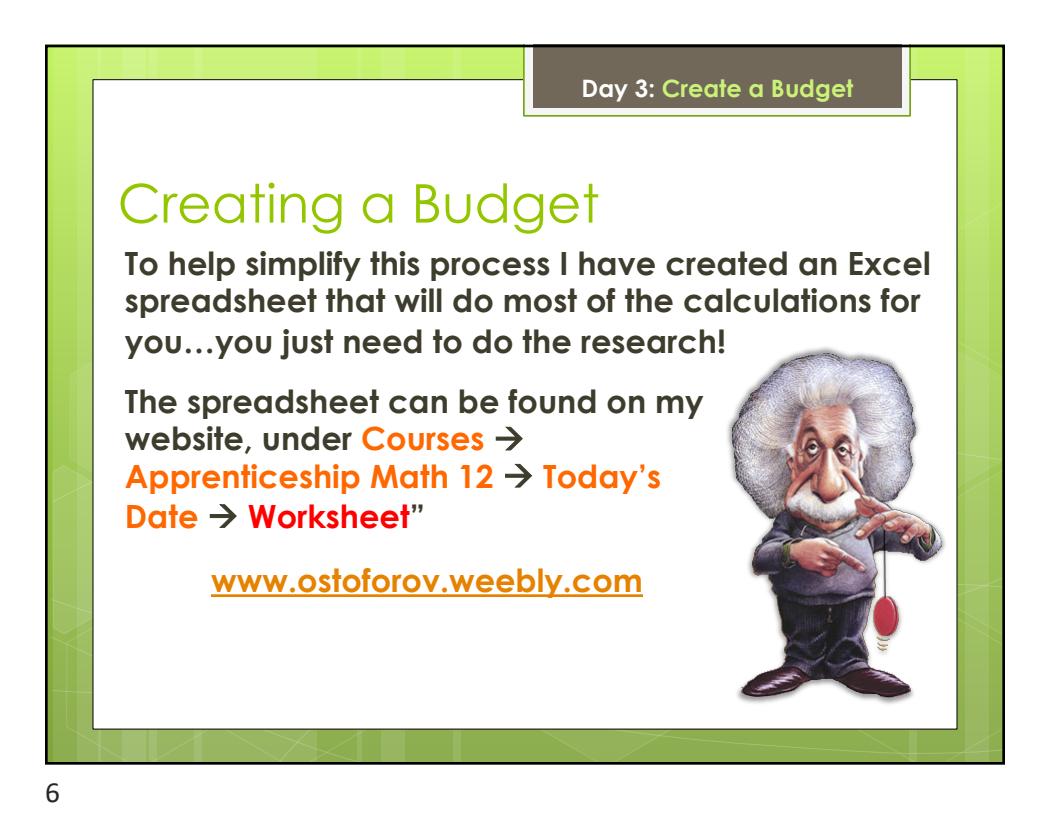

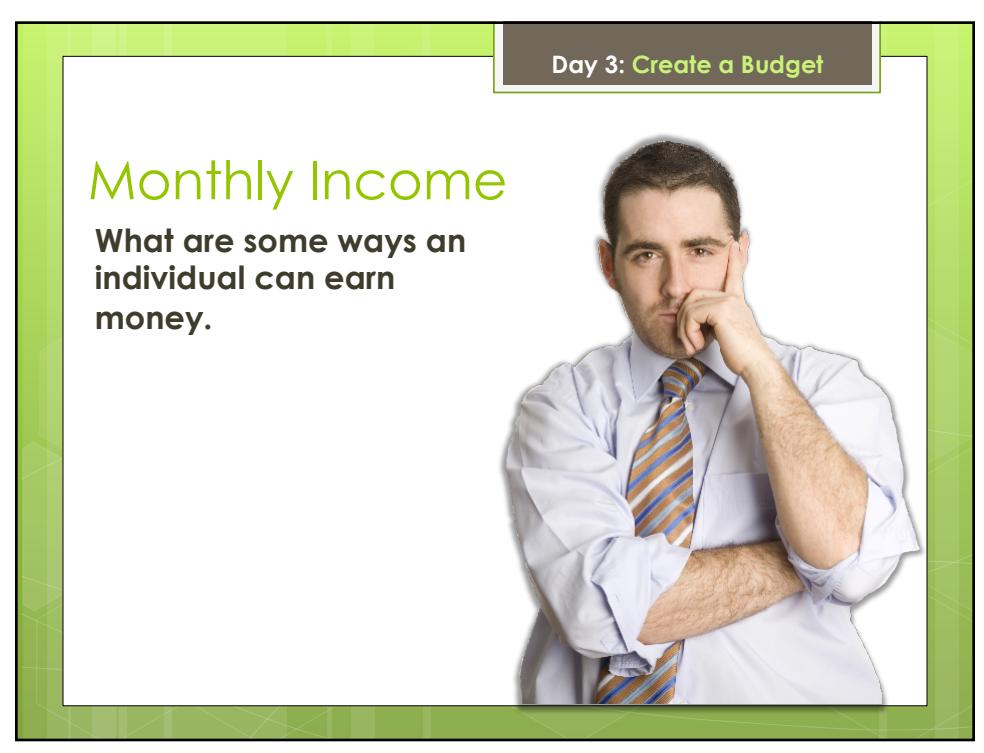

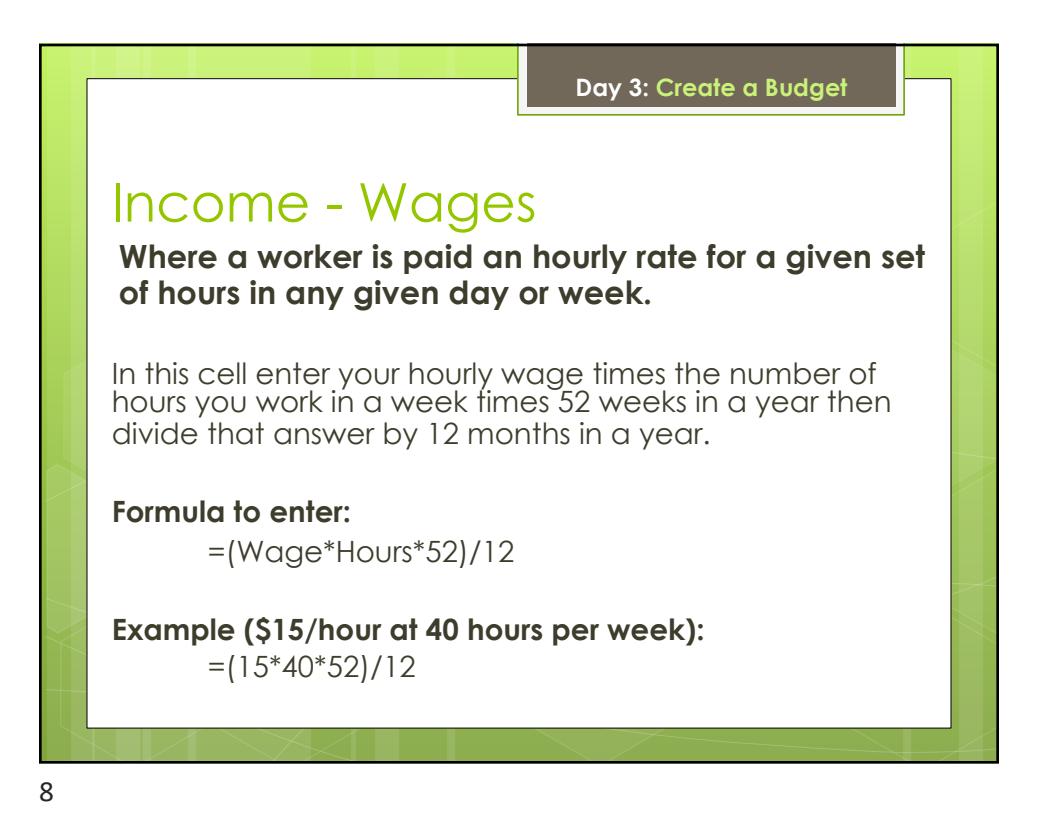

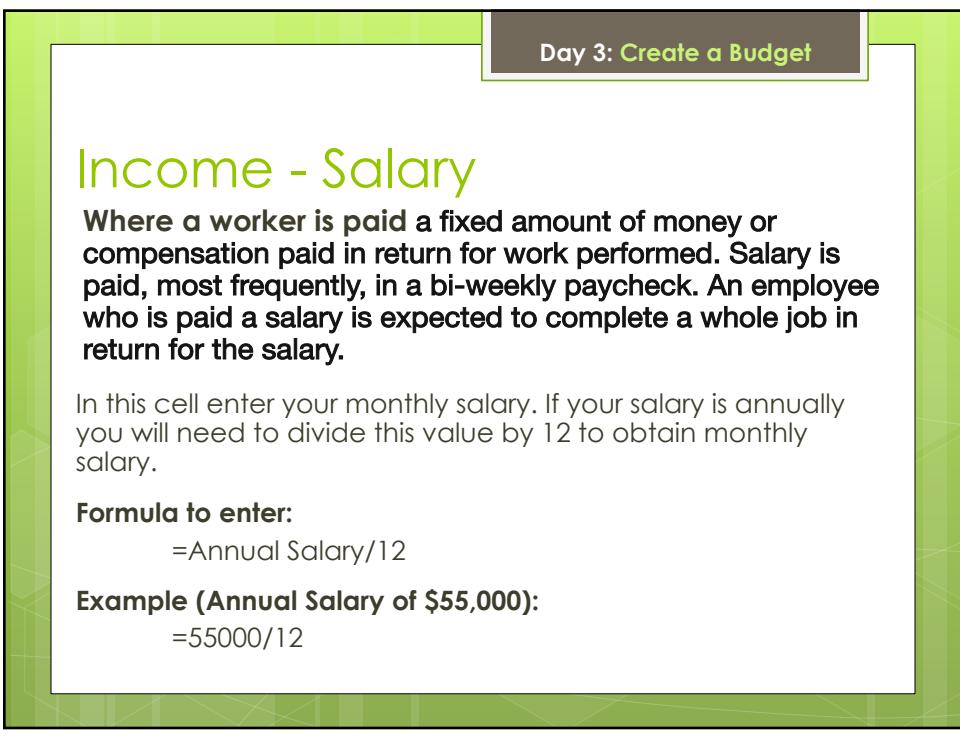

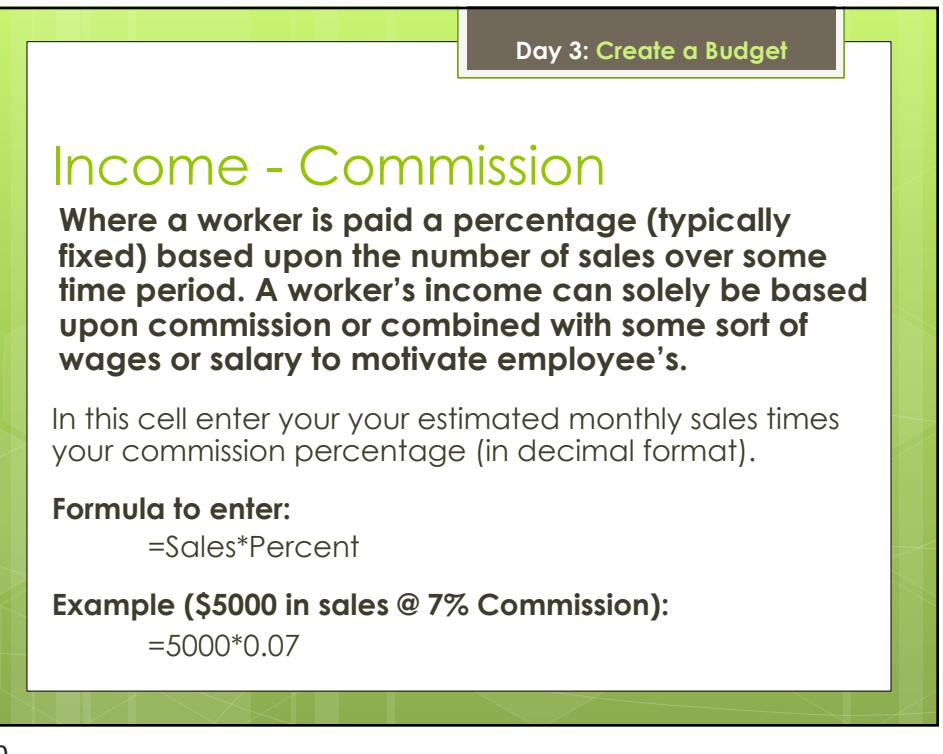

10

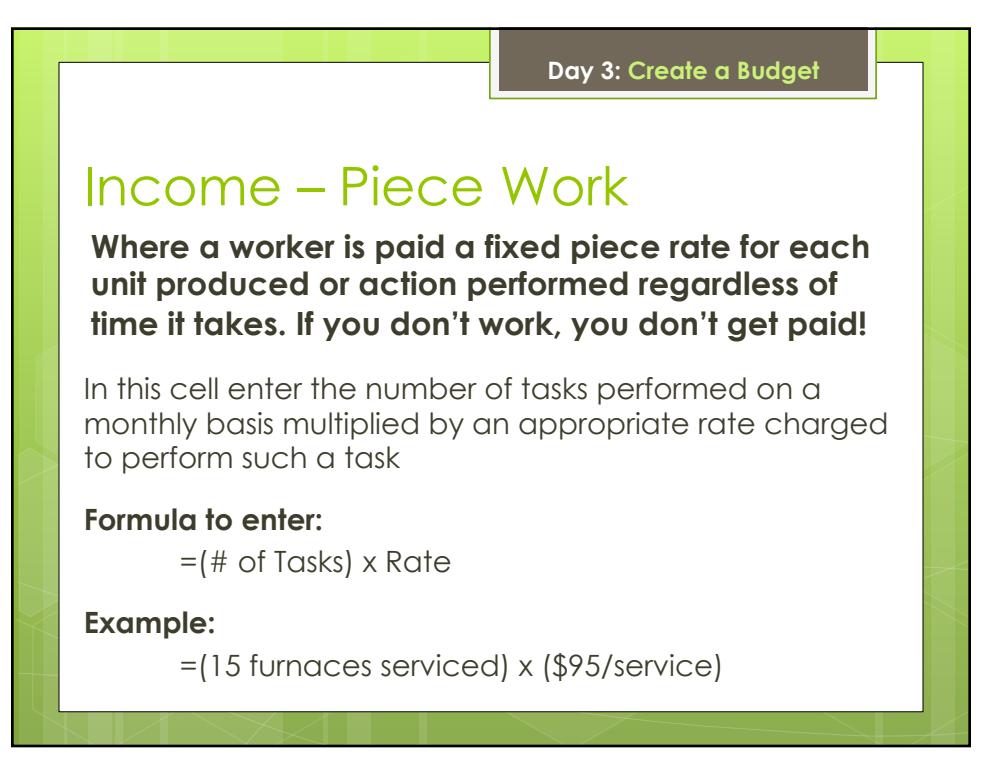

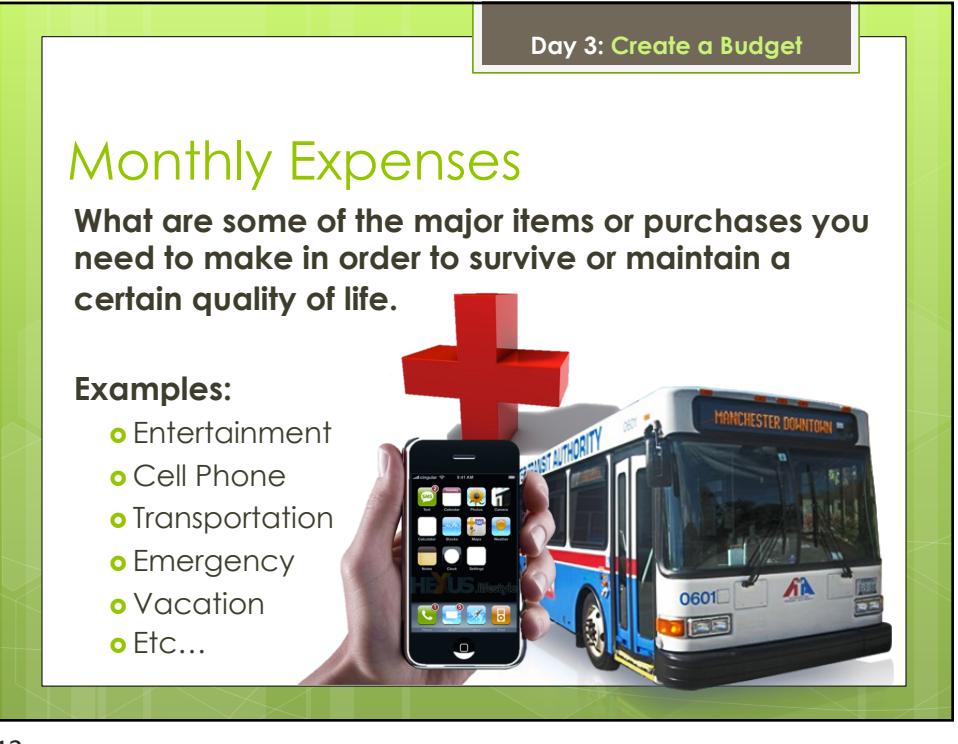

12

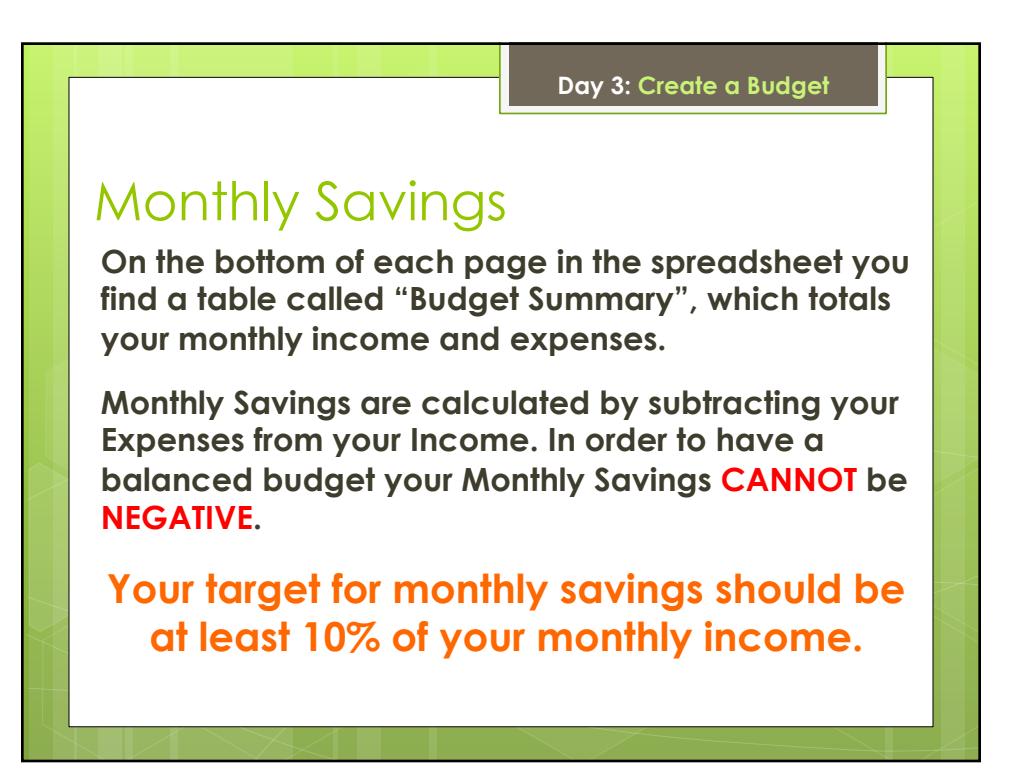